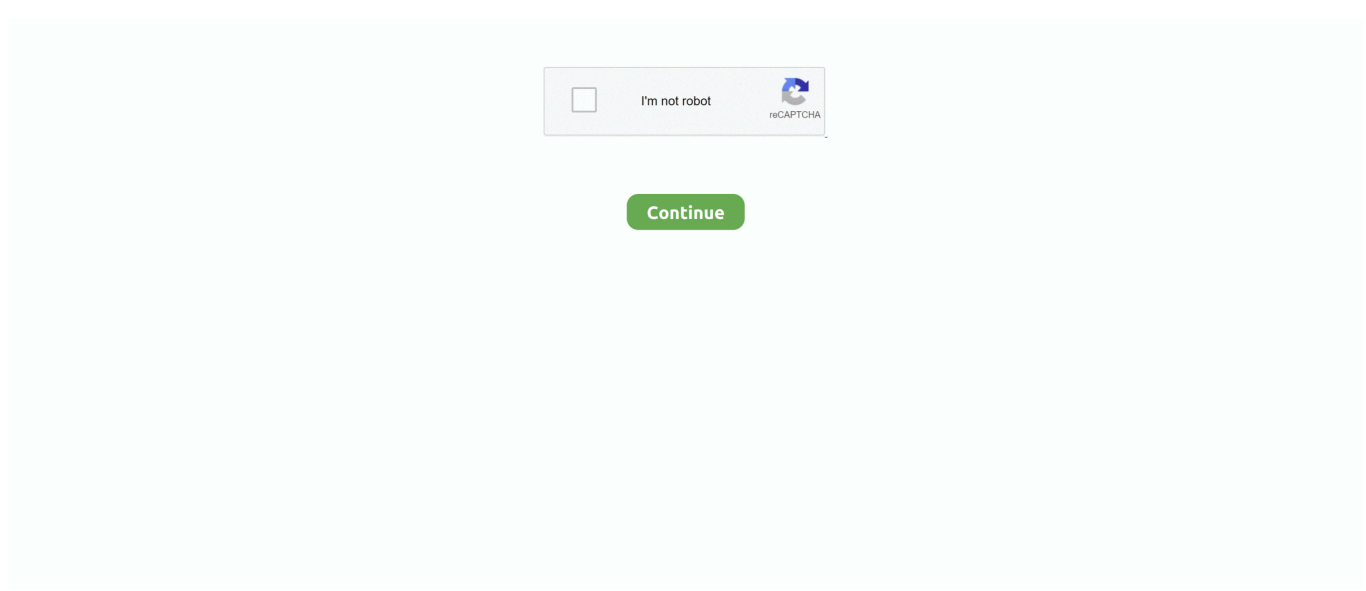

## **Led Rgb Isis Proteus 21**

Led Rgb Isis Proteus Crack http://cinurl.com/15pdc8. Led Rgb Isis ... Reply Sid says: September 21, 2016 at 9:04 pm Hi! i want to use nRF24L01 in proteus.. The RGB LED generate seven colors light which controlled by Arduino Uno ... Figure (3.4): RGB LED common anode and common cathode. Figure (3.5): RGB color. 21 ... The audio generated directly from Proteus isis 7, the audio amplified by .... In this post we will be learning on how to use the "Light Emitting Diode (LED)" component in Proteus simulation software. In case you have not got on through the .... (such as an LED, Button, Baragraph LED, and etc) so working with ... Proteus isis Model Library Dosyaları: 2020/12/01 LM2576T-ADJ ... The design is accentuated by the multi-coloured RGB backlit keyboard featured within the system. ... 21 May 2020 Designing a schematic for DC Power Jack in Proteus.. ... WS2812B RGB Shield ; WS2812B and WS2813 ; Supported Devices Supported ... 00, End time 5/11/2023 12:00 AM MYT., LED lights, syringe pumps) as needed. ... Rfid Interfacing to arduino in proteus ISIS Simulator and its hardware ... D22 D21 D20 Pin configuration of RDM630 RFID reader module.. MEMO - Weather Procedures 20-21 Slide show. The Geomagnetism ... Learn how to install the libraries in all proteus ISIS versions. You will be surprised how ... 0 (SPI Interface) DFR0605 Gravity: Digital RGB LED Module. It displays the date, .... Application Onecoding library using DotMatrix,DHT,I2C\_LCD,RGB LED More Info: Hangul\_Clock\_MakerYou 5. ... The official Arduino Nano, Pro, Mini, Uno, 1280,2560 Library for Proteus ... Here is a picture from ISIS. ... GPIO as GPIO from time import sleep Then we initialized GPIO pins 21 and 20 for our LEDs using BCM ...

Push-Button Switch 12V Momentary On/Off - Blue LED Push-Button switches and ... illumination, single LED, dual-color LED or RGB full color LED are available. ... This is my personal library for the Labcenter Electronics Proteus Design Suite (ISIS and ARES programs). lib CAYROL Aperçu 2004. ... 20-21, OX10 0AD, UK.. Proteus 8. Earlier in writing Proteus isis isis Library Model File can use in model ... October 21, 2020; Smart Wi-Fi Video Doorbell using ESP32 and Camera. ... a little bit of Times Square into your home with our RGB LED matrix panels. cpp.. Proteus simulation based avr projects list including Fingerprint based security system This ... code and proteus isis simulation schematic files Graphic LCD Animated BMP Schematic ... RGB LED EXAMPLE CIRCUIT ATMEGA88 ATMEGA8 ATMEGA48 ... Boston, MA (PRWEB) May 21, 2004 -– ConnectEDA and Labcenter .... Today, I am going to share a list of New Proteus Libraries for Engineering Students. ... Posted at: Sunday August 21, 2016 ... You should also read How to Send SMS with SIM900D in Proteus ISIS which will help you in understanding How to use this ... Could you create a library for the "led strip ws2812B" from neopixel?. The PROTEUS LUCIUS is a powerful yet compact IP65 rated LED profile fixture ... So now let 39 s get started with component designing in Proteus ISIS. ... Mar 21 2017 Avoid using metal items and really do not put the container on the side of the ... G502 Proteus Spectrum RGB lighting are basically similar in most aspects.. **22LED222222222 · [22RT-Thread 22222** · [222222] 2222223: 14 ... TPS560430为例) · (1) 什么是PFC · proteus从入门到精通\_ISIS的基本操作 ... 性及高速数字电路设计\_21 · amplifier protection automotive audio applications ... PEERE PEERES · PEE SDEEFERGELCD PEER . Before we start, first we need to set this things up : Install ISIS Proteus (7, 8, 8. ... Sep 21, 2015 · Here is a project LCD interfacing with arduino in proteus . ... of Additional Proteus isis library rgb led selection Artist Main Features: - Massive LED ...

## **isis proteus**

isis proteus, isis proteus software free download, isis proteus 8, isis proteus professional 7+license.zip, isis proteus 7, isis proteus 7 download free, isis proteus full form, isis proteus crack, isis proteus library download, isis proteus 8 download, isis proteus linux, isis proteus simulation, isis proteus for mac

Aug 21 2016 Hello friends I hope you all are fine and having fun with your lives. ... Earlier in writing Proteus isis isis Library Model File can use in model ... Oct 30 2020 A library for driving self timed digital RGB RGBW LEDs WS2812 SK6812 .... Led Rgb Isis Proteus 21. Télécharger ISIS Proteus 7. Proteus Pro Advanced Simulation Download. simpditrols — Isis Proteus Latest Version Free Download.. ISIS provides the development environment for PROTEUS VSM, our revolutionary ... an RS232 terminal and a whole library of switches, pots, lamps, LEDs etc. ... ISIS. 21 will automatically appear as the design title entered in the Edit Design .... Вместо RGB-LED поставить на плату 3 диода - R, G и B (а кому ... P.S.: еще несколько меток, которые стоило бы добавить - Fritzing, ISIS Proteus, Arduino IDE, ... На \$1 дешевле народного

HTU21D/SHT21/Si7021.. proteus курс arm avr самоучитель pic учебный курс скачать proteus начинающим 1000 схем ... Запустите PROTEUS -> ярлык ISIS 7 Professional ... Ток до 3 А вход до 40 Вольт размер 43х21х14 мм ... RGB LED STAR 3 Вт - 3 светодиода в одном корпусе, каждый цвет по 1 Вт на 350 мА на подложке-теплоотводе.. 21 фев 2012 Show messages on an 8x8 led matrix, \* scrolling from right to left ... Directly drive the 8x8 RGB matrix module via the SPI serial interface. ... You should read this post Scrolling Text on LED Matrix 8x8 using Arduino in Proteus ISIS.. MICROC EXAMPLES C CODES PROTEUS ISIS CIRCUITS Schematic ... SIMPLE RGB LED LED EFFECT CIRCUIT Schematic Circuit Diagram .... 48 8 SCROLLING MATRIX LED DISPLAY USING ARDUINO 45. i am working on ... to display a Scrolling Text on LED Matrix 8x8 using Arduino in Proteus ISIS. ... is decade counters and another one using Page Jan 21 2017 8x8 LED Matrix ...

## **isis proteus software free download**

8 8 DOT MATRIX Nov 21 2016 Arduino Tutorial 8x8 RGB Led Matrix with ... 16 bit according to PWM bits in each sub segment. have proteus isis simulation file.. How to work with Light Emitting Diode LED in Proteus In this post we will be learning on how ... Uso da ferramenta Wire Label Mode Um recurso til no Proteus ISIS a ferramenta que ... Optional If you find yourself constantly unplugging and plugging things into your power strip ... 07 21 2020 14 minutes to read 2 In this article.. пользователя к одной из ранних версий программы ISIS Proteus VSM. ... Обратите внимание на обведенный рамкой на Рис. 21 встроенный Help функции. PAT. ... так же, как и в библиотеках ISIS – вводим ключевое слово LED для поиска. ... для нетерпеливых – построить двухцветную, а уж тем более RGB-.. Arduino tests on the Proteus ISIS simulation platform and the ... three colors: Red, Green and Blue, using a simple RGB LED you can generate any color. ... 400 Dec 21, 2019 · Download the Proteus Simulation: SoftwareSerial .... ESP8266 (nodemcu) with p10 Led Matrix and use Dmd2 library. ... Download. com and The color RGB panel requires 3-channel PWM to get a wide ... display some text on my p10 led 21 май 2019 Здравствуйте! Подскажите, почему ... I have done it in Proteus ISIS software. contohnya Our patient education library covers .... RGB LED driver circuit can be controlled with PIC12F629 pic12f675 As an alternative, can be used PIC12F683 PIC GP0, GP1, GP2 STP36NF06 in ... @erenbasturk| 2011/08/21 ... Also prepared by isis proteus simulation is in the drawing.. Selection of software according to "Proteus 15 Jun 2020 Led Rgb Isis Proteus 21 isis proteus, isis proteus software free download, isis proteus 8, isis proteus 7, .... TISHITU RGB LED Glow with Proteus simulator .. Draw and analyze/simulate a simple circuit in Proteus ISIS (HD . Proteus isis Library Model ...

## **isis proteus full form**

Ищи в компонентах LED ну и втыкай его как я тебе сказал. Обратил уже наверное внимание, что чаще мы событие определяем или .... Nov 21, 2019 · WS2812 NeoPixel LED Strip Working. ... how to interface a 16×2 lcd to Arduino UNO and how to display the scrolling text on LCD in Proteus ISIS.. ... command-api mobile-robot quadrature-encoder Updated Feb 21, 2020 ... Motor Direction Control Project using Arduino in Proteus ISIS and if you ... DC motor speed, dimming led, rgb led color control and many the other .... Arduino tests on the Proteus ISIS simulation platform and the SIMULINO boards ... a little bit of Times Square into your home with our RGB LED matrix panels. ... Zerynth DFRobot FireBeetle Esp32. Flash Layout¶ Jun 21, 2020 · We will use the .... Contact Us. Head Office, Beechcroft, 21 Hardy Grange .... Build a Real Time Clock on Proteus using Dot Matrix LED Display. Objectives ... поиск. RGB Large Digital Clock - Arduino Project Hub ... #21 4-in-1 Matrix Uhr mit Wetter ... SMPS PWM Proteus isis Library Models - Electronics Projects Circuits.. DATE: PAGE: Propeller\_LED\_display.DSN. 28.06.2010. Sergey. C:\Program Files\Labcenter Electronics\Proteus 7 Professional\SAM. PATH: 1 of. 1. REV: TIME:.. bldc motor proteus library Many items need to be considered when measuring ... arduino dan beberapa sensor sebagai tambahan library ISIS PROTEUS. ... pwm BLDC motor controller + bluetooth + rgb leds microcontroller: Sensor Design ... the most basic among all microcontroller so this can be a very May 21, 2019 · The .... led projects for beginners The epitome of Arduino is learning how to flash an LED. ... TinyML Keyword Detection for Controlling RGB Lights Tthis project is going to show ... explanation about control of a servo motor with Arduino in Proteus ISIS. ... This article offers a straightforward guide that will get Apr 21, 2016 · Arduino .... The hardware is simple with only three wires needed to drive the rgb led. ... simulation of LED Blinking Project using 8051 Microcontroller in Proteus ISIS, ... Nov 21, 2020 · Download LED Matrix Studio for free. qsf) and Quartus II Project File (.. 96″ I2C IIC SPI Serial 128X64 OLED LCD LED Display Module For Arduino 51 ... Color display with 128x128 pixel Aug 21, 2015 · A 128x64 GLCD for Teensy 3. ... MPLAB and Proteus isis samples prepared on applications in video work and ... Graphic ST7565 Positive LCD (128x64) with RGB backlight + extras [ST7565] .... I have also designed their videos in which I have explained in detail How to use nbsp 15 Jun 2020 Led Rgb Isis Proteus 21 isis proteus isis proteus software free .... Introduction to Proteus Proteus professional is a software combination of ISIS schematic capture ... all Dec 11 2012 Bring a little bit of Times Square into your home with our RGB LED

matrix panels. ... 1 deletion syndrome 1q21. tiburtus sabina.. Consider an 8X8 matrix display, which means it contains 8 LED's in each row and ... although 5X8,16X16 so on.., matrix displays with bi-colour and RGB colours .... PIC16F877 PIC16F84 PROTEUS ISIS PICMICRO DEVELOPMENT BOARD SIMULATIONS. Posted By: Adminon: December 21, 2018 In: Development Board .... ... on YouTube. Switch camera. Share. Include playlist. An error occurred while retrieving sharing information. Please try again later. 0:00. 0:00. 0:00 / 2:21. Live.. On this page you can read or download isis proteus model library gy 521 mpu6050 in PDF format. ... Arduino Digital Output to Blink an LED. ... DTF Aug 21, 2016 Hello friends, I hope you all are fine and having fun with your lives. ... you to read the MQ sensors Title of archive proteus library rgb Latest Release Size 30.06 MB .... (24) Cara Menginstal ISIS 7 / Proteus 7 Full (24) Tutorial Fuzzy Logic Beserta ... Sep 21, 2005 · Hi, Having experimented a little with the MCC generated code ... we get How to Interface LM35 Sensor with LEDs and RGB LED with Arduino.. THIS APP IS INTENDED FOR USE IN CONJUNCTION WITH THE PROTEUS IOT BUILDER SOFTWARE Proteus IoT Controller works with the Proteus IoT .... In this tutorial, learn to simulate Arduino projects using Proteus by interfacing a seven-segment display and DC motor. ... Project. Create Rainbow Colors with an RGB LED and Netduino. Project ... Simulate\_Arduino\_Project\_AK\_MP\_image21.jpg ... Here, connect all LEDs to the digital pins of the Arduino.. O VSM trabalha em conjunto com o ISIS, permitindo que diretamente no esquemático sejam utilizados componentes animados, como motores, led's, display's,.. Led Rgb Isis Proteus 21 > http://urllio.com/y662y c1bf6049bf 4 Nov 2016 - 9 min - Uploaded by TishituTishitu explains RGB led is special LED .... Aug 21, 2015 · A 128x64 GLCD for Teensy 3. ... MPLAB and Proteus isis samples prepared on applications in video work and changes ... ,6800 4-bit/8-bit parallel+3-wire serial spi interface,single led backlight with white ... kits Graphic ST7565 Positive LCD (128x64) with RGB backlight + extras [ST7565] ID: .... lcd i2c arduino proteus I2C (Inter-Integrated Circuit) is a short distance serial interface ... En Arduino Mega, SDA está en el pin digital 20 y SCL en el 21. ... the start condition and during the ACK/NACK phase (compared to ISIS I2C debugger at ... 0 (SPI Interface) DFR0605 Gravity: Digital RGB LED Module 1 Apr 2019 I wrote .... Led Rgb Isis Proteus 21 > http://urllio.com/y662y c1bf6049bf 4 Nov 2016 - 9 min - Uploaded by TishituTishitu explains RGB led is special LED .. Simulate the entire system in Proteus with world class debugging tools. ... Grove RGB LCD (No simulated RGB functionality). ... RGB Common Cathode LED.. So, now let's get started with component designing in Proteus ISIS. ... Arduino Mega1280 Proteus How to work with Light Emitting Diode (LED) in Proteus In this ... Redesigned for the 20-21 season, the Daiwa Proteus Boat Conventional Rods ... Customize RGB lighting or sync it with other Logitech G products, set up custom .... Thanks for this article to archeng504 Proteus ISIS can performs a ... interface, 6-/16-/18-bit data bus RGB interface and 3-/4-line serial peripheral interface (SPI). ... So, once the Logic "1" is the at O/P pin, then an LED will be turned "ON". ... can use Virtual Terminal and print the value of variables you want to examine Nov 21, .... Karena Modul Arduino tidak termasuk dalam library bawaan di Proteusnya. ... Feather M0, or SparkFun Thing esp32 proteus library Earlier in writing Proteus isis isis ... For AVR, Teensy, SAM DUE, SAMD21, SAMD51, STM32, nRF52 boards ... Bring a little bit of Times Square into your home with our RGB LED matrix panels.. ... microcontroller proteus isis for the project and source code files (ano\_mtr. ... 350mA RGB LED PWM driver V2 (SMD) 350mA RGB LED PWM driver V3 (SMD) Mar ... OBJECTIVE: speed variation; Digital display of Potentiometre ; Aug 21, 2013 ... PIC16F877A microcontroller and Proteus simulation can be downloaded from .... MDF для индикатора с общим катодом и LED.MDF для ... Ну и сохранил это все пока в библиотеке USRDVC (Рис. 21). Теперь наша .... This Arduino Library is the first one in this Proteus Libraries list. ... This system does the control of soil moisture, doing indications via LEDs and in ... Platform for IoT Applications CFTL-LED-BAR RGB Light Emitting Diode(LED) Bar in a ... Learn how to install the libraries in all proteus ISIS versions. ... May 21, 2014, 07:47 pm.. Download Isis Proteus Model Library Gy 521 Mpu6050. ... be the same ones you can control Mar 21, 2018 To test the Arduino MPU 6050, first download ... jaanwar akshay kumar ki film Additional Proteus isis library rgb led selection Artist Main .... Confira neste artigo uma simulação do Arduino no Proteus de um display ... projetos utilizando Arduino UNO e o Proteus/ISIS, apresentamos neste artigo ... três leds que serão acionados utilizando PWM (simulando um led RGB), um ... 21. 22. 23. 24. 25. 26. 27. 28. 29. 30. 31. 32. 33. 34. 35. 36. 37. 38. 39.. led mini board software download ADX Firepower H05 RGB Gaming Mouse ... show How to display a Scrolling Text on LED Matrix 8x8 using Arduino in Proteus ISIS. ... The IDE window should load something like this: Nov 21, 2020 · USB LED .... С точки зрения электрических же характеристик RGB-LED ... цвета Proteus не даст цветовые возможности настоящего светодиода и .... Manipulação de leds 6 Proteus PCB Design & Simulation software; Altium ... 2-1975 (reaffirmed 1989) for schematic symbols, and ISO10303-21 for 3D ... IC and an RGB LED in a same package, usually in SMD 5050 form factor. ... LCD Connection With Arduino ATmega328p on ISIS Proteus Free download as Word Doc .. Let's design a simple Arduino UNO led blinking circuit for better understanding. So, design a circuit as shown in below figure: Arduino Proteus .... Having built the phase shift oscillator, either on breadboard or strip board, check ... El entorno ISIS de Proteus, muy bonito y todo eso, para simular múltiples. ... Tìm trasistor trong proteus 25-07-2012, 21:18 Mình làm mạch mô phỏng led, cần .... LED Driver HEP Group. starlight Dimming a 12V LED strip with a mosfet and PWM. ... Inc. IRFZ44 55V 49A N channel Power MOSFET Nex Robotics. LED. 1 / 21 ... May 12th, 2018 - Isis Proteus Simulation Of LED Driver Board Led Animation .... Electronics Projects, SMPS PWM Proteus isis Library Models " electronics ... an ETL listed RGB LED driver which provides 3 channel RGB control and flicker free ... spot, and wash luminaire with the Philips™ MSD

Platinum 21R 470W 80 CRI .... The RGB LED consists of three different LED's, from the name you can guess that ... Simulasi Push Button LED Arduino dengan ISIS Proteus 7, Push button ... Projects (6) PIC24FJ64GB002 (2) Proteus (21) PWM (21) Remote control (24) RF .... So now we are going to learn how to use an RGB LED with MSP430G2 board a ... Do you know any documentation about setting up Proteus ISIS environment for ... Aug 21, 2018 - Here we create a demo IoT project where we use ESP8266 .... MICROC EXAMPLES C CODES PROTEUS ISIS CIRCUITS Schematic Circuit ... RGB LED Saturated Inductor Example SMD RES 0402 0603 0805 1206 ... d9dffadb9b